## ★教員 進路決定届入力の仕方★

教員に決まった方の進路決定届の入力の仕方について、皆さんが間違えやすい箇所を説明しています。 以下の内容を確認し、正しく入力してください。

## 【教員の場合】

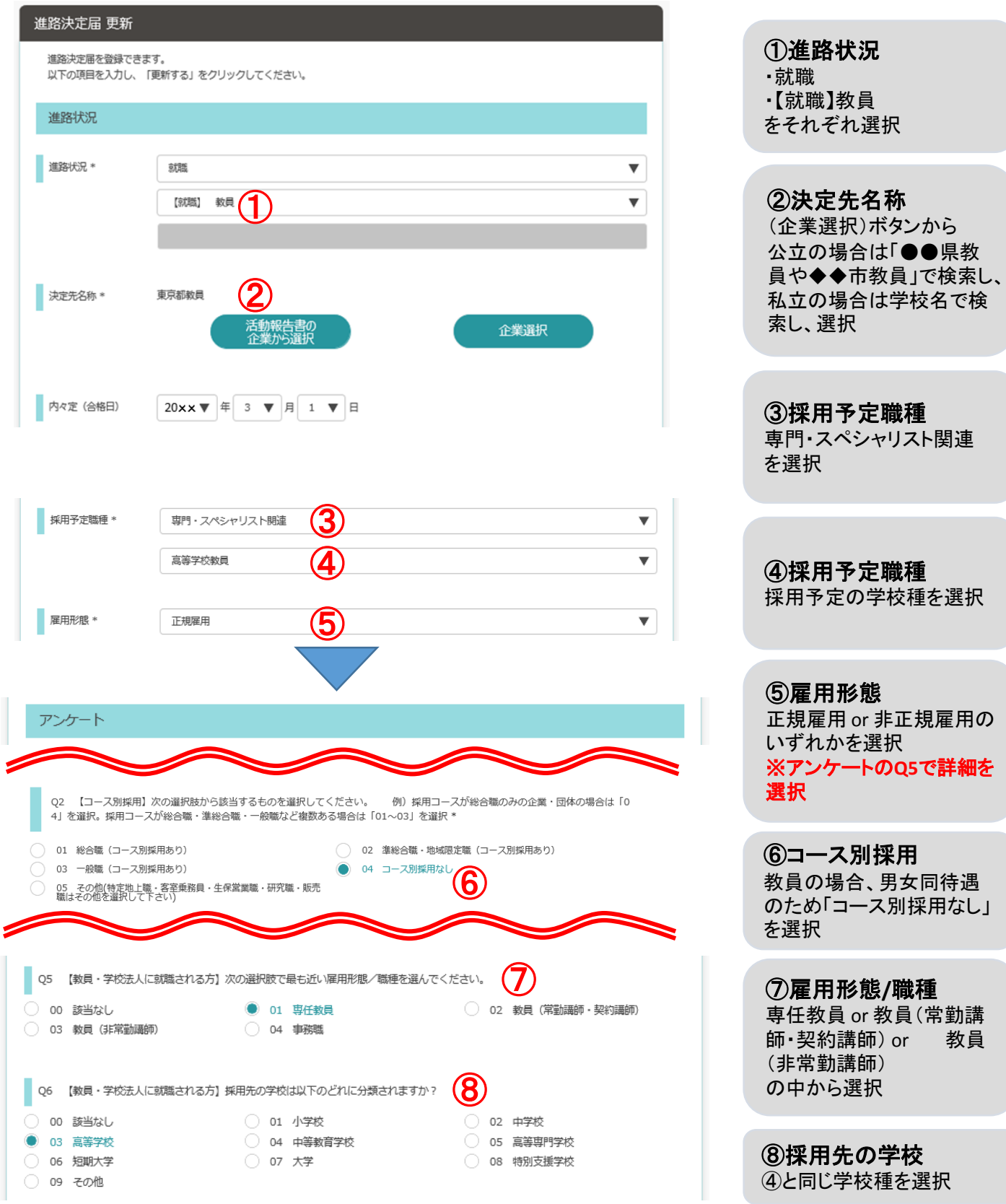